Schedule 1, line 5 of (\$8,000). She enters \$8,000 on line 14d of the worksheet. She has no other losses reported. Michaela enters her total losses of \$23,500 on line 14h. She enters \$3,500 on line 14 (23,500 - 20,000).

**Line 14b.** If you claimed a subtraction using code 359 or 385, compare your subtraction amount to the income reported on Form 1040, Schedule 1, line 3. If the subtraction is less than your income, you don't have a loss; skip line 14b. Otherwise, subtract the income amount from the subtraction amount and enter the result on line 14b.

## **Oregon Kids Credit Worksheet**

## **Part A: Income**

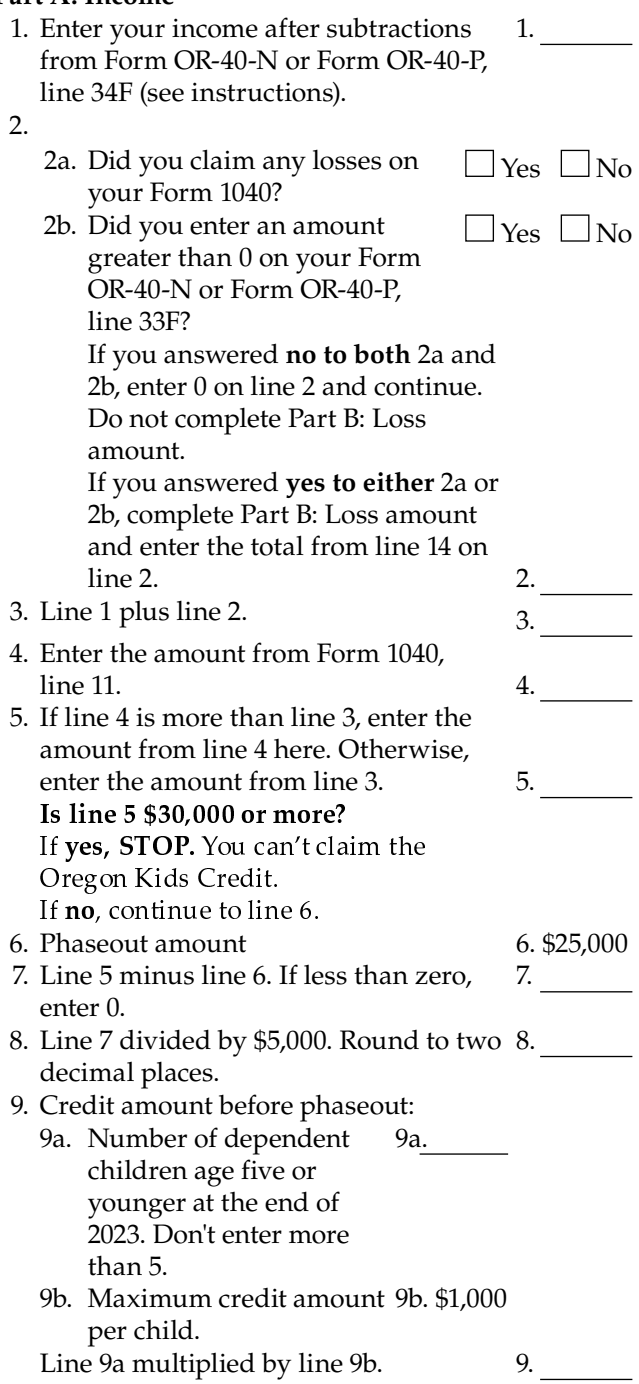

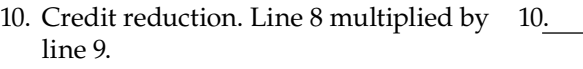

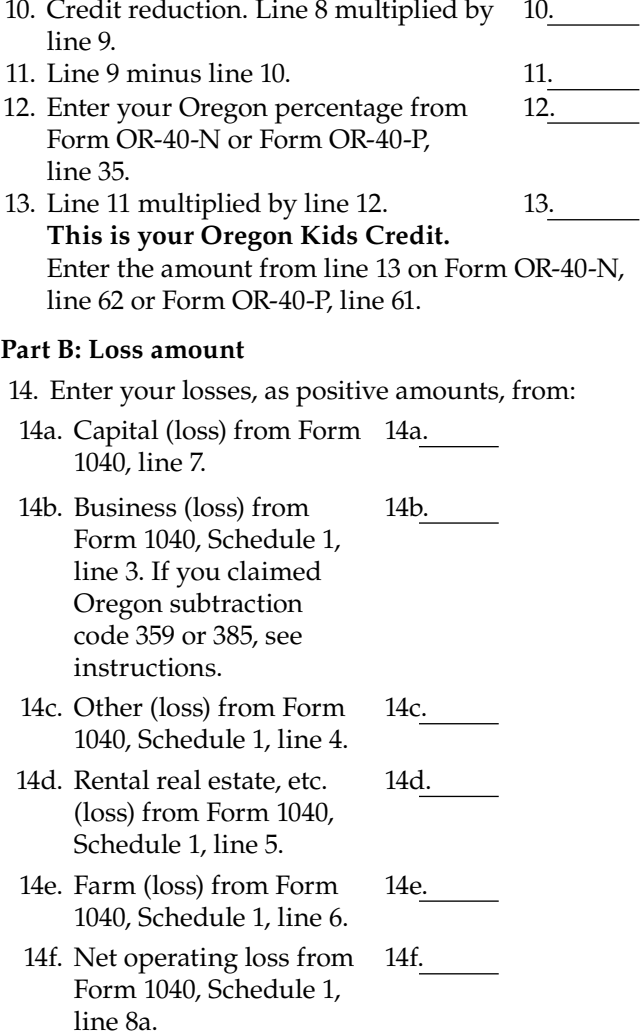

- 14g. Losses from Schedule OR-ASC-NP, Section C (codes 321, 355, 356, and 357). 14g.
- 14h. Add lines 14a through 14g. 14h. Line 14h minus 20,000. If less than 14.

zero, enter 0. Enter the amount from line 14 on Part A, line 2 of the worksheet.

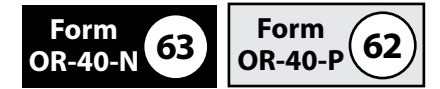

**Kicker (Oregon surplus) credit.** The Oregon surplus credit, known as the "kicker," is a way for state government to return some of your taxes to you when revenues are more than predicted. The Oregon Department of Administrative Services determines whether there is a surplus and the amount to be returned to taxpayers as a kicker. If there's a surplus, the kicker may be claimed on the return as a refundable tax credit. If there's no surplus, there's no kicker.